## Lettre à Marion

Claude Gallenca Marseille

Andante  $\rightarrow$  = 76

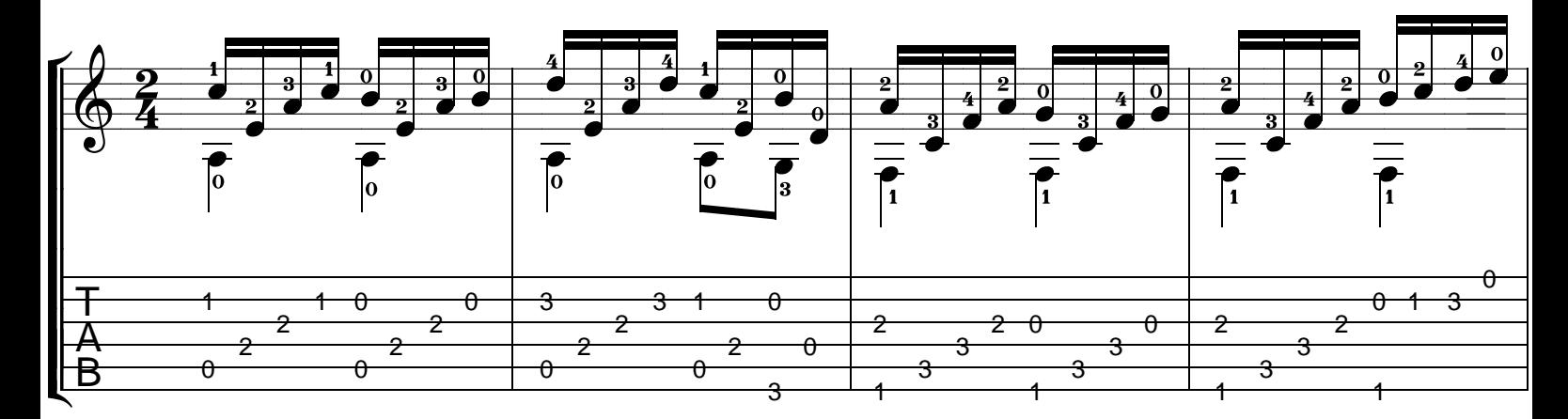

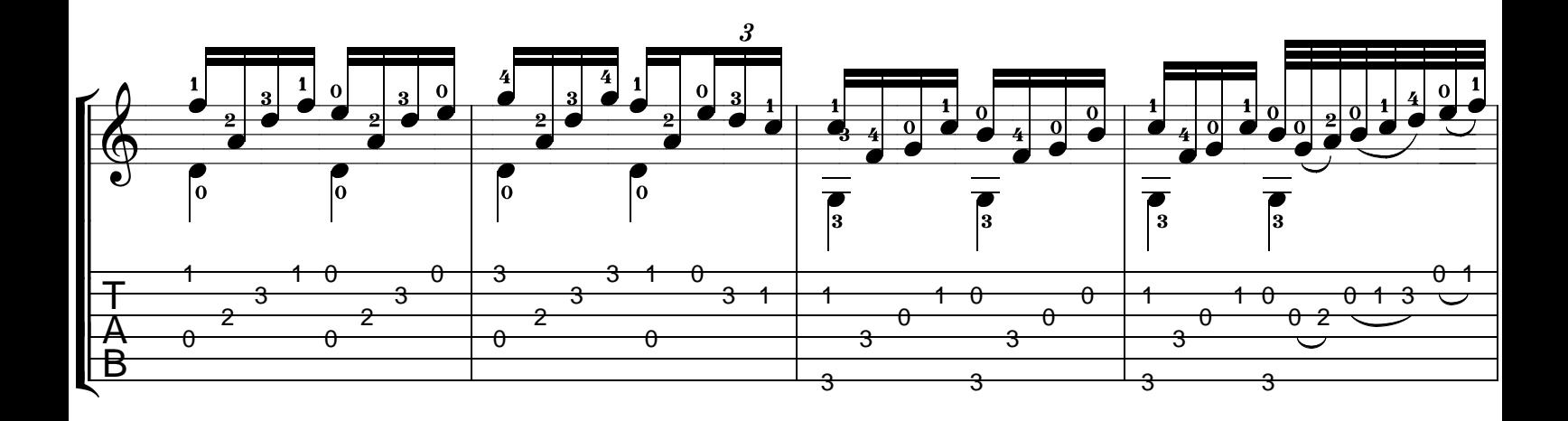

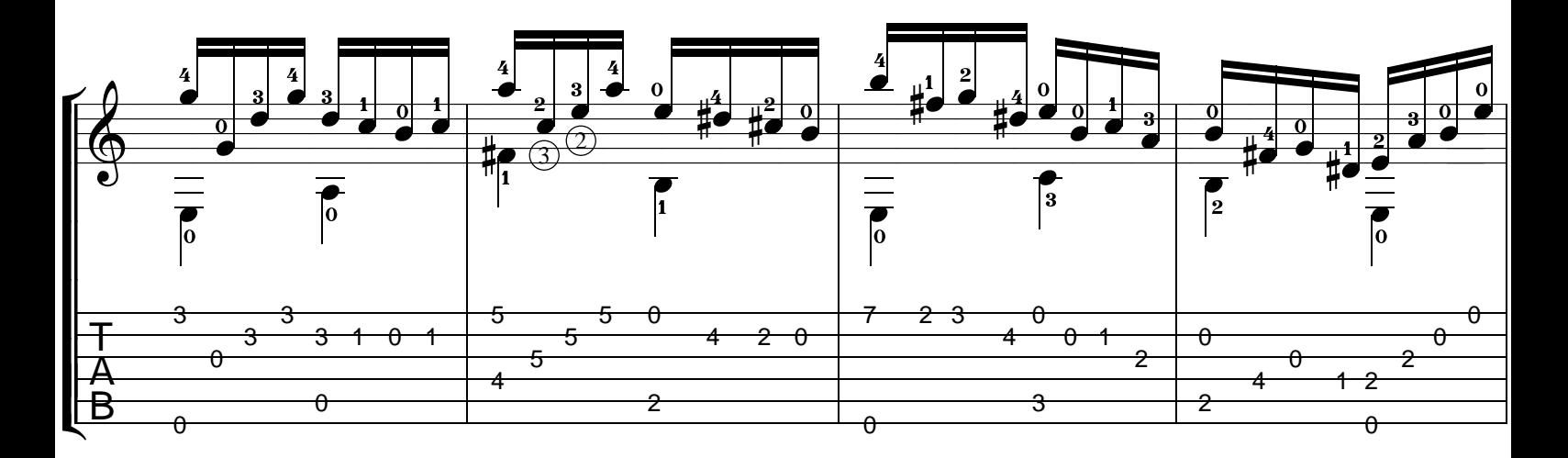

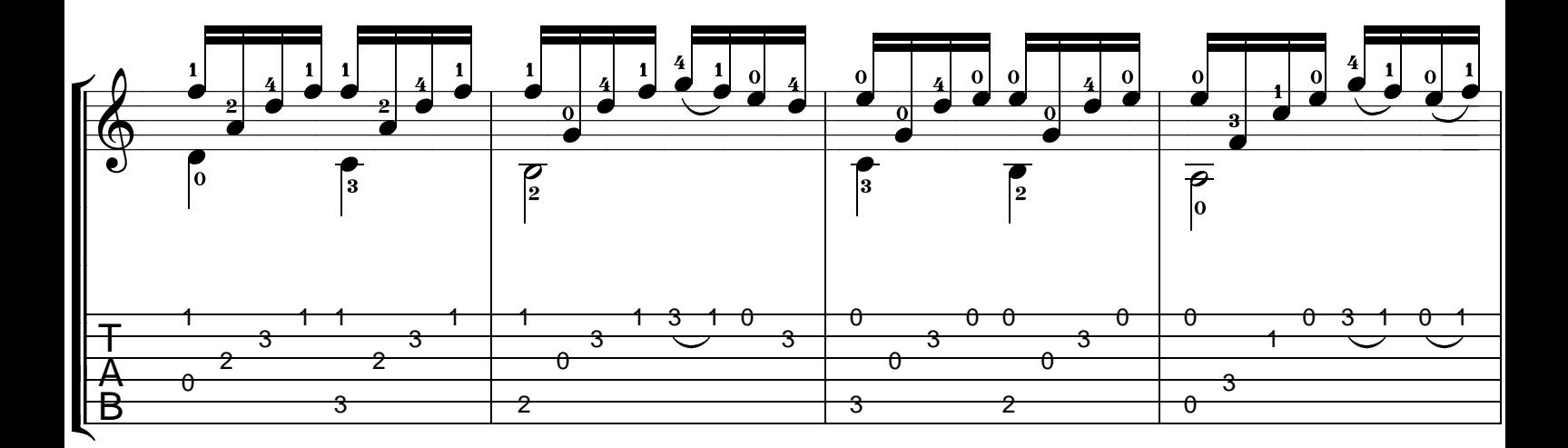

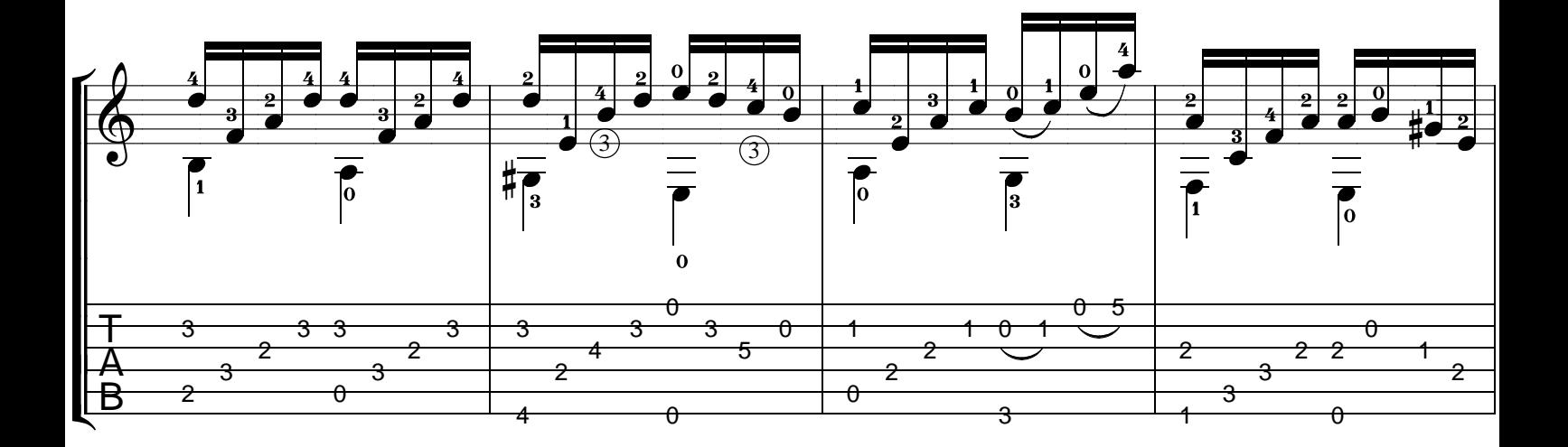

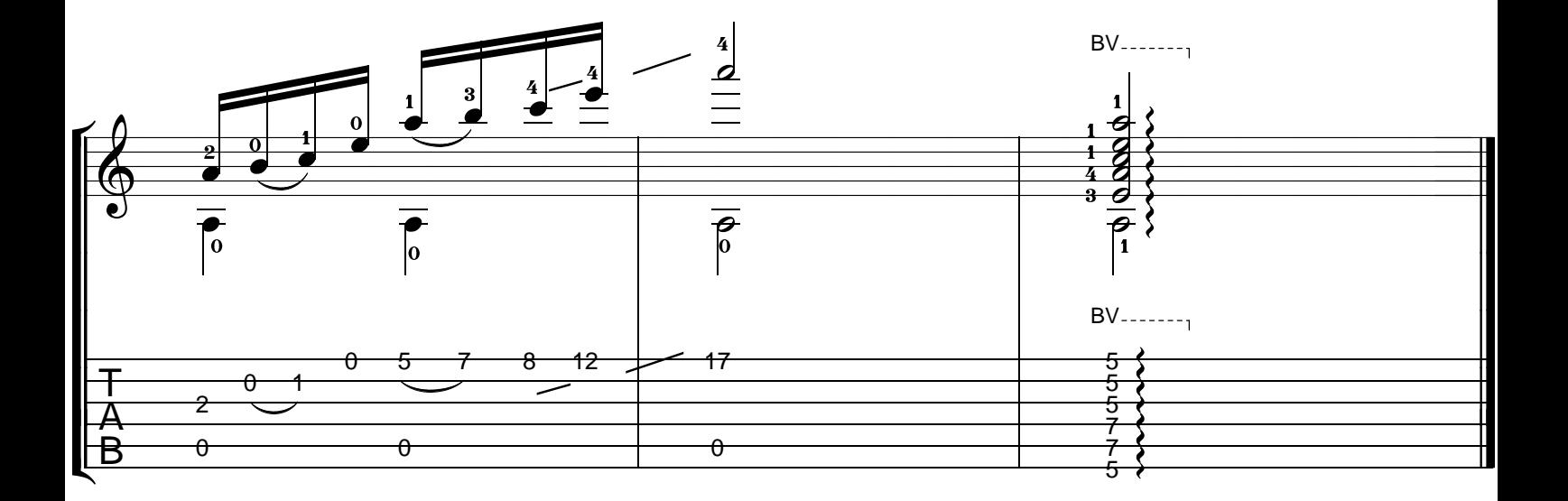